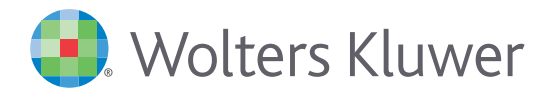

# **Ovid®**

To stay ahead of the increasing rate of scientific and medical research output today, you need one destination where you can conduct all your online research in order to do your work efficiently and effectively.

Search and discover current full-text eJournals and eBooks, as well as bibliographic information, multimedia, and Open Access; plus manage your results and all of your research documents—all within the Ovid platform.

We've combined our leading search technology with powerful productivity tools to help users save time in their research process, so they can focus on the output of their work to answer important patient questions, uncover new theories, and make groundbreaking contributions to their field.

# *Transforming Research into Results*

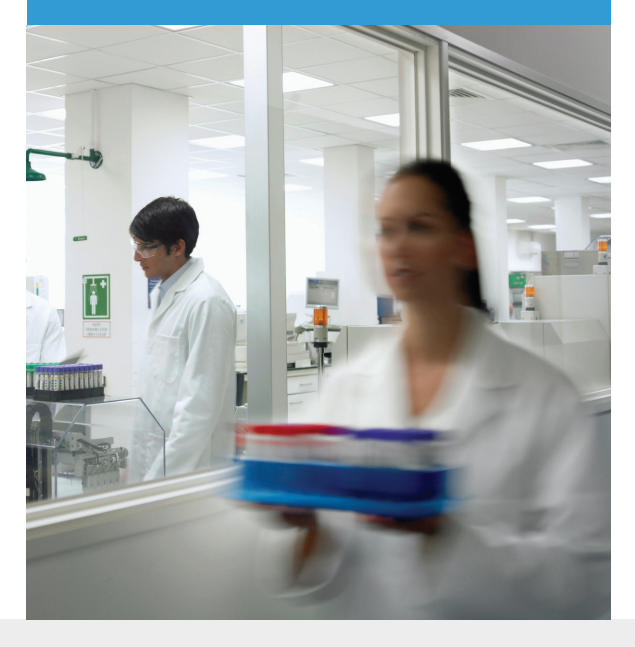

- Work the way you like to work with a variety of search mode options and customizable features, functionality, and tools.
- • Search simultaneously across all your Ovid full-text and bibliographic resources—as well as Open Access and multimedia content on Ovid using just a single query.
- • Organize and manage research material either retrieved through Ovid or uploaded from another system—into a dedicated work area—My Workspace.
- Stay up to date on current and upcoming theories, developments, and techniques with AutoAlerts and RSS feeds.

Whether you're managing large scale, documentintensive projects or making time-sensitive, evidencebased decisions, Ovid delivers the flexibility, speed, and productivity you're looking for:

- Industry-leading search technology—including sophisticated mapping functionality
- • Natural language searching for relevancy
- • Search filters for fine-tuning and refining searches
- A dedicated work area—My Projects—to store, organize, and manage research projects and documents, including citations, full-text, videos, images, audio podcasts, URLs, and more.

Ovid is your complete online research solution.

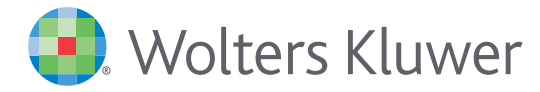

# **Ovid®**

## *"Basic Search is a great feature for getting a snapshot of the literature on a particular topic and for identifying records whose terms can be used in an Advanced Search."*

# -Information Resource Specialist at a Technical Library

# Search the Way You Like

Basic Search—Enter a complete question or phrase stated in plain English—no need for complex syntax! Our proprietary Natural Language Processing algorithm returns full-text, multimedia and open access results ranked by relevancy.

Find Citation-Only know part of a bibliographic citation? Enter values for specific fields, such as DOIs and other unique identifiers.

Search Tools-Use specific tools, including permuted index, explode, trees, scope notes, and more.

Search Fields—Search a database using one or more criteria, including abstracts, author name, ISSN, and many more. Display the fields you use the most in the My Fields tab.

Advanced Search—Search full text and multimedia using controlled vocabulary terms or command line syntax for greater focus and precision.

Multi-Field Search—Combine search terms using multiple search fields in one step.

# Adding Value to Your Full-Text Search

#### Multimedia

By selecting to Include Multimedia through Basic Search or Advanced Search, relevant multimedia results will be highly visible in your search results; additionally, browse through videos, audio podcasts, and images using the dedicated browse Multimedia tab.

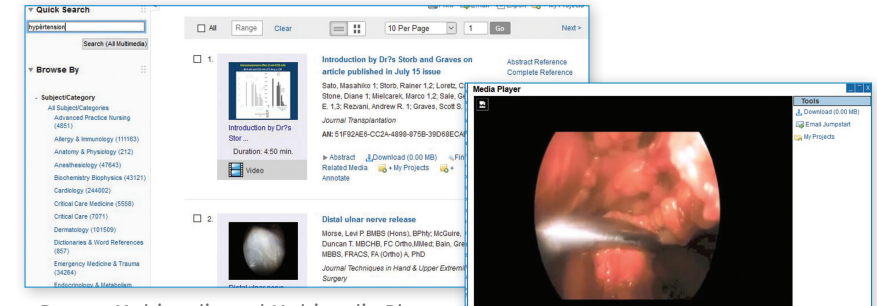

*Browse Multimedia and Multimedia Player*

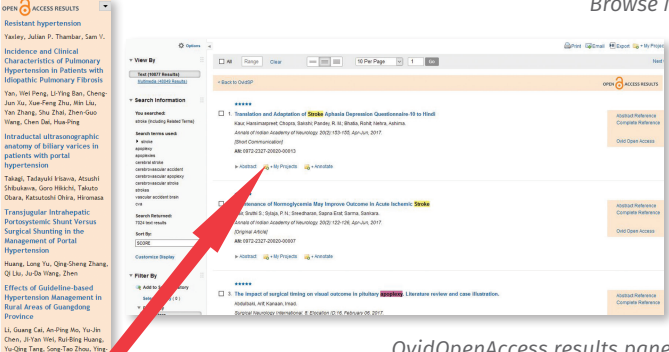

#### OvidOpenAccess

Search and access high-quality, peer-reviewed content from Medknow Publications and PubMed Central®—leading international publishers of Open Access content.

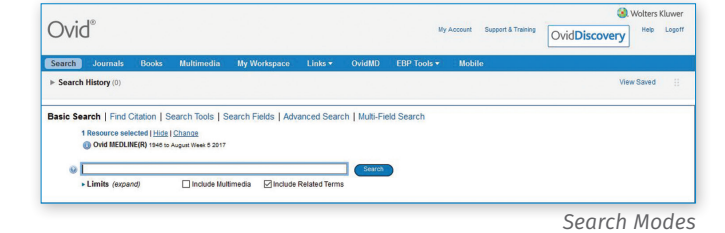

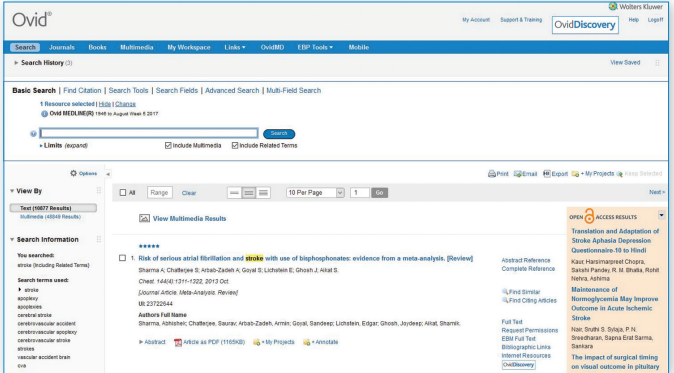

*Search Results with Multimedia and Open Access Results*

*OvidOpenAccess results pane*

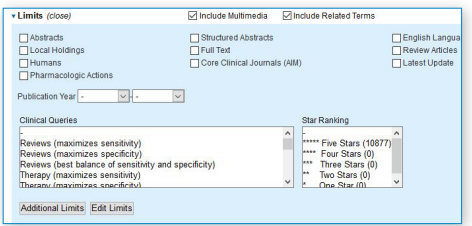

*Limits*

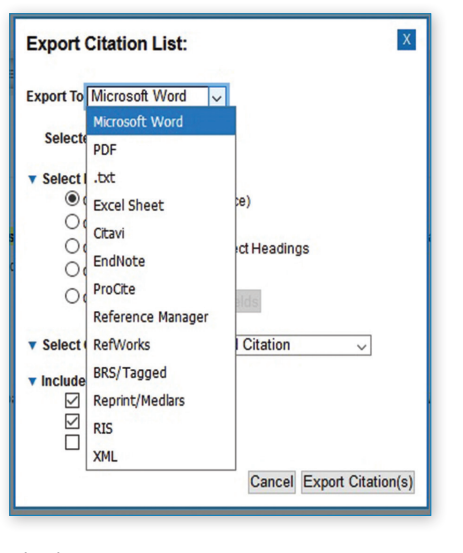

*Citation Manager*

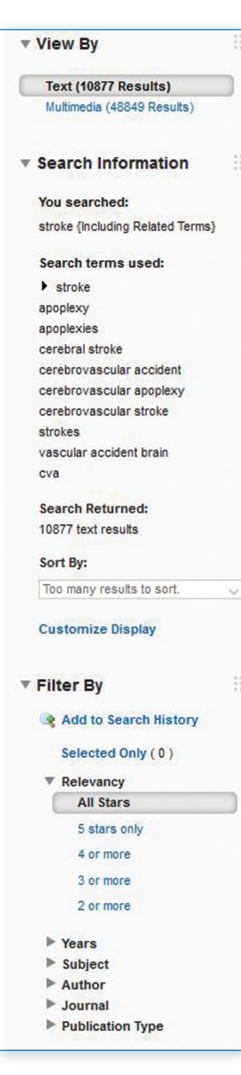

#### *Results Tools and Filters*

#### **Co** Wolfs Ovid® OvidDiscovery Search Jo v Search History (5)  $\Box$  # A Searches Results Type Actions 2 1 not (exp animals/ not exp humans/) 14728 Advanced  $\Box$ Disnlay Results M 3 (measles or (mmr and vaccin\$6)).ti.kw 15003 Advanced Disnlay Results More  $\Box$ 4 ("in data review" or "pubmed not medline" or in pri 2801828 Advanced Display Results More  $\Box$  $\Box$  5 2 or (3 and 4) 15460 Advanced Display Results M Save<br>Edit Save Remove Combine with: AND OR

*Search History and AutoAlerts*

*"Multiple search modes allow our users to utilize whichever interface they feel most comfortable with and which provides them with the best results. The ability to email search results has been the most popular tool amongst our heaviest users."*

# Work Productivity Tools

Search History—Easily identify how you conducted your search; display, delete, or save individual search terms.

Limits—Use search Limits to bring greater focus to your searches. Fine-tune by star ranking, subject, author, and other criteria.

Search Results Tools and Functionality—Instantly view and sort results according to multiple criteria. Plus, Ovid's deduplication technology eliminates repetitive results automatically.

Citation Management Options—Select a preferred style such as Ovid, Chicago, MLA, and many others—when viewing, printing, or exporting to your citation manager.

Annotations—Easily attach notes to a citation or search result for future reference.

# Content Alerting Tools

AutoAlerts—Receive saved searches via email or RSS automatically whenever new articles matching your search criteria become available.

eTOCs—Automatically receive notices via email or RSS when tables of contents for new journal issues are available.

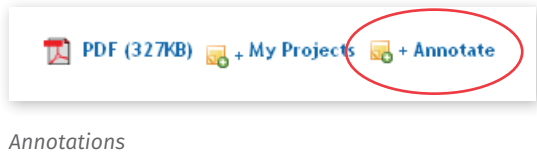

-Information Resource Specialist at a Technical Library

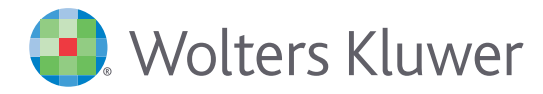

# **Ovid®**

# Conduct More of Your Research Work within Ovid

### My Workspace

This feature enables you to combine search, discovery, and document and research management into a single online destination, dramatically increasing your online work productivity.

- • Comprised of My Projects, My eTOCs, and My Saved Searches/Alerts
- • Saved documents and findings—including articles, videos, URLs, images, audio podcasts, and more
- • Organize the materials found through Ovid into research projects
- • Uploads your eTOCs and saved searches

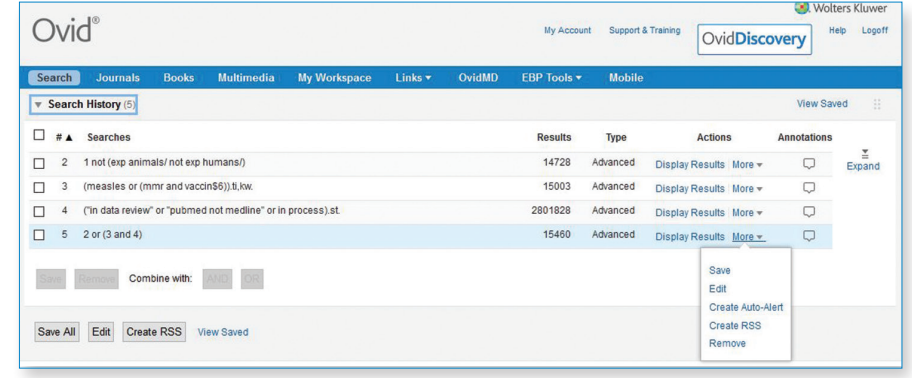

### **Award-winning Support and Consultative Services**

• Ovid's award-winning support teams help implement tools into your library for the most optimized deployment, promotion, training, configuration, and customization.

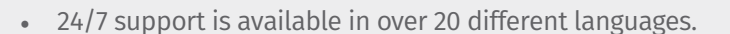

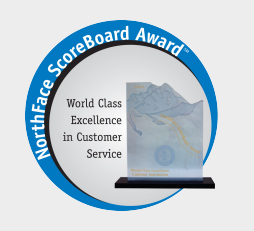

The global Customer Engagement team has attained best-in-class recognition through Omega Management Group's NorthFace ScoreBoard Award™ for superior customer satisfaction scores for the last five years running.

## **REQUEST MORE INFORMATION TODAY!**

Contact your Ovid Representative to learn more or email **sales@ovid.com**.